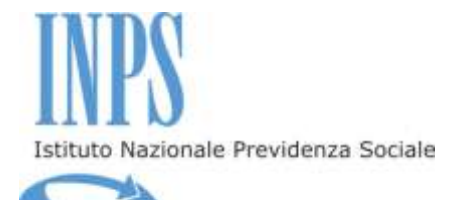

# **BANDO DI CONCORSO**

per l'erogazione di borse di studio in favore dei figli e degli orfani di:

- dipendenti e pensionati iscritti alla Gestione Unitaria delle prestazioni creditizie e sociali (art.1,c.245 della legge 662/96);
- pensionati utenti della Gestione Dipendenti Pubblici;

#### per la partecipazione a

- Master di I e II livello
- Corsi universitari di perfezionamento

#### CERTIFICATI E CONVENZIONATI DA INPS

#### **ANNO ACCADEMICO 2015 - 2016**

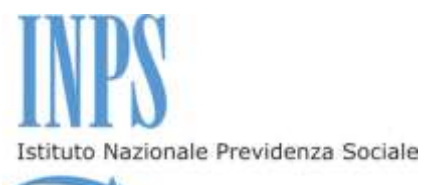

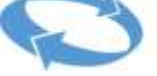

### **Indice**

#### **Premessa**

- **Art. 1 I soggetti del concorso**
- **Art. 2 La domanda di iscrizione in banca dati e la richiesta del PIN**
- **Art. 3 Oggetto del concorso**
- **Art. 4 Requisiti di ammissione al concorso**
- **Art. 5 Attestazione ISEE**
- **Art. 6 La domanda di partecipazione al concorso – Termini e modalità di invio**
- **Art. 7 Requisiti per l'assegnazione della borsa di studio**
- **Art. 8 Graduatoria - Criteri**
- **Art. 9 Graduatoria - Pubblicazione**
- **Art. 10 Accettazione della borsa di studio**
- **Art. 11 Ritiro – Mancato conseguimento del Titolo**
- **Art. 12 Accertamenti**
- **Art.13 Ricorsi**

**Avvisi**

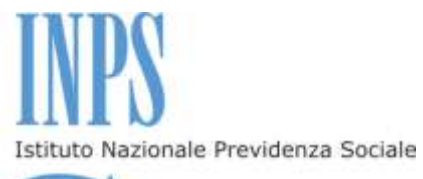

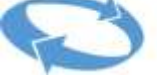

#### **Premessa**

Nell'ambito delle iniziative a sostegno della formazione post universitaria e professionale, ai sensi e per gli effetti dell'articolo 1, punto f), del Decreto Ministeriale 28 luglio 1998 n. 463, l'Istituto, mediante Avviso Pubblico seleziona annualmente, a livello nazionale ed internazionale, **Master Universitari di primo e secondo livello e Corsi universitari di Perfezionamento**, nonché **Master o corsi formativi equivalenti promossi da Atenei stranieri**, aventi specifiche caratteristiche qualitative anche in termini di opportunità occupazionali.

L'Inps procede alla pubblicazione di appositi Bandi in favore dei figli e degli orfani di dipendenti e pensionati iscritti alla Gestione unitaria delle prestazioni creditizie e sociali, dei pensionati utenti della Gestione dipendenti pubblici, finalizzati all'erogazione di borse di studio per la partecipazione ai suddetti Master/Corsi.

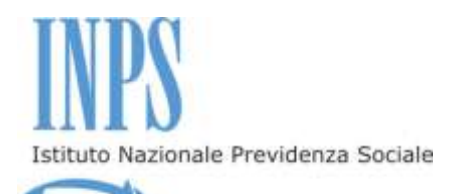

#### **Art. 1 - I soggetti del concorso**

**1.Il Titolare:** per soggetto Titolare del diritto alla prestazione s'intende il dipendente o pensionato – vivente o deceduto - iscritto alla Gestione unitaria delle prestazioni creditizie e sociali o il pensionato – vivente o deceduto - utente della Gestione Dipendenti Pubblici;

**2.Il Richiedente o Beneficiario:** per soggetto Richiedente/Beneficiario s'intende lo studente maggiorenne, figlio o orfano del Titolare, che presenta la domanda di partecipazione al concorso e che è in possesso dei requisiti di cui al successivo art. 4, utili per poter concorrere al conseguimento della borsa di studio.

# **Art. 2 - La domanda di iscrizione in banca dati e la richiesta del PIN**

1. Prima di procedere alla compilazione della domanda di partecipazione al concorso, occorre essere iscritti in banca dati, ossia essere riconosciuti dall'Istituto come "richiedenti" della prestazione. L'INPS è in possesso dei dati anagrafici relativi ai titolari del diritto. Altri soggetti Richiedenti/Beneficiari destinatari del presente Bando, che non hanno di per sé rapporti diretti con l'Istituto, potrebbero non essere presenti in banca dati o non essere individuabili come figli o orfani di dipendenti iscritti alla Gestione unitaria delle prestazioni creditizie e sociali o di pensionati utenti della Gestione dipendenti pubblici. In tal caso, i predetti soggetti dovranno preventivamente "farsi riconoscere" dall'Istituto, presentando richiesta d'iscrizione in banca dati.

2. La domanda di iscrizione in banca dati, compilabile tramite il modulo "Iscrizione in banca dati", prelevabile dalla sezione "*Modulistica"*, all'interno del sito www.inps.it, deve essere presentata dal Richiedente alla Sede provinciale INPS competente per territorio, attraverso i canali di seguito elencati:

 recandosi direttamente presso la Sede provinciale competente per territorio;

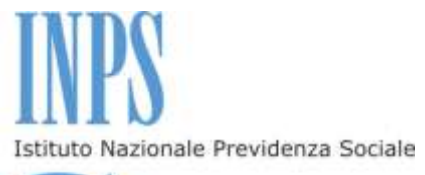

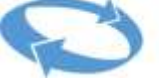

- inviando, a mezzo posta elettronica certificata, all'indirizzo pec della Sede provinciale competente per territorio, copia digitalizzata del modulo "Richiesta di iscrizione in banca dati", debitamente compilato; l'invio tramite PEC è consentito esclusivamente da caselle di posta elettronica certificata;
- inviando, a mezzo posta elettronica, all'indirizzo mail della Sede provinciale competente per territorio, copia digitalizzata del modulo "Richiesta di iscrizione in banca dati", debitamente compilato, e copia del documento di identità in corso di validità;
- inviando, tramite raccomandata con ricevuta di ritorno, il modulo "Richiesta di iscrizione in banca dati", debitamente compilato, allegando copia del documento di identità in corso di validità;
- trasmettendo, via fax, al numero della Sede provinciale competente per territorio, copia del modulo "Richiesta di iscrizione in banca dati", debitamente compilato, allegando copia del documento d'identità in corso di validità.

3.Indirizzi, numeri di fax, caselle di posta elettronica cui inviare i predetti moduli sono reperibili sul sito www.inps.it nella sezione "*Informazioni"* – "*Le sedi Inps"*, all'interno della quale è possibile reperire i recapiti della Sede Inps del proprio Comune di residenza.

4.Per la presentazione della domanda di partecipazione al concorso è necessario da parte del soggetto richiedente il possesso di un "PIN", utilizzabile per l'accesso a tutti i servizi in linea messi a disposizione dall'Istituto. Il PIN è un codice univoco identificativo personale che rileva l'identità del richiedente. Il Pin si può richiedere:

a)on line, accedendo al sito istituzionale www.inps.it, sul portale dell'Istituto, nella sezione "*Richiedi il PIN";*

b)tramite il Contact Center;

c) presso gli sportelli delle Sedi INPS.

Per ottenere il PIN, tramite la procedura on line o tramite il Contact Center, occorrono alcuni giorni. Pertanto, chi ne fosse sprovvisto deve provvedere tempestivamente. L'Istituto non sarà responsabile per il mancato invio della domanda da parte di utenti che non hanno ottenuto il PIN in tempo utile.

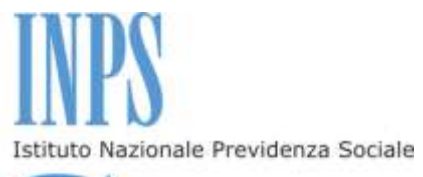

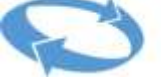

5.Una volta ottenuto il PIN, è possibile accedere ai servizi dal sito internet istituzionale www.inps.it – "*Servizi on line"* – "*Accedi ai servizi"* – "*Servizi per il cittadino".*

6.Per presentare domanda on line di partecipazione al concorso è sufficiente essere in possesso di un *"PIN on line"*; non è richiesto il possesso di un "*PIN dispositivo*".

7.Per tutte le informazioni relative al PIN, è possibile accedere dalla Home Page dell'Istituto, www.inps.it, alla sezione "*Come fare per"* e selezionare la voce del menù "*Ottenere e gestire il PIN".*

# **Art. 3 – Oggetto del concorso**

1. L'INPS indice, per l'anno accademico 2015-2016, in favore dei soggetti di cui all.art.1 comma 2, un concorso per il conferimento delle seguenti borse di studio:

#### **n° 1.929 borse di studio** per la partecipazione a **Master Universitari di primo e secondo livello e Corsi Universitari di Perfezionamento;**

2. Nell'Allegato n.1, che costituisce parte integrante del presente bando, sono indicati:

- Le Università presso le quali si svolgeranno i Master/Corsi;
- il titolo dei Master/Corsi;
- La Sede universitaria presso la quale si svolgeranno i Master/Corsi;
- La tipologia dei Master/Corsi;
- La durata dei Master/Corsi;
- Il numero di borse di studio messe a bando;
- Il costo dell'iniziativa formativa a carico dell'Istituto;
- L'eventuale costo aggiuntivo (extra costo).

3. La borsa di studio riconosciuta dall'Istituto copre i costi di partecipazione al Master/Corso fino ad un massimo di 10.000,00 euro.

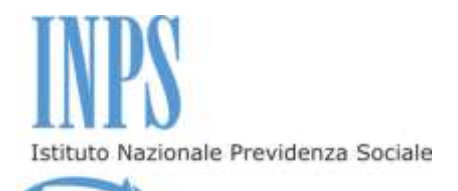

4. L'eventuale costo aggiuntivo (extra costo) è ad esclusivo carico del Beneficiario.

#### **Art. 4 – Requisiti di ammissione al concorso**

1. Per poter essere ammesso al concorso, il candidato deve essere in possesso dei seguenti requisiti:

a) essere figlio o orfano di dipendente o pensionato iscritto alla Gestione Unitaria delle prestazioni creditizie e sociali o di pensionato utente della Gestione Dipendenti Pubblici;

b) aver presentato, presso l'Ateneo prescelto, iscrizione al Master/ Corso universitario di Perfezionamento per cui si intende richiedere la borsa di studio;

c) essere inoccupato o disoccupato alla data di presentazione della domanda, regolarmente iscritto presso il CPI - Centro per l'impiego;

d) avere età inferiore ai 40 anni alla data di presentazione della domanda;

e) non aver già ricevuto dall'Istituto, negli anni accademici 2012/2013, 2013/2014 e 2014/2015, borse di studio, della stessa natura di quelle di cui al presente Bando, per Master di I e II livello, Corsi universitari di perfezionamento, Corsi universitari di specializzazione, Dottorati di ricerca certificati, convenzionati e finanziati dall'Istituto.

#### **Art. 5 - Attestazione ISEE**

1. Il richiedente la prestazione, all'atto della presentazione della domanda, deve aver presentato la Dichiarazione Sostitutiva Unica (DSU) per la determinazione dell'ISEE ordinario 2015, ai sensi delle vigenti disposizioni di legge. L'attestazione ISEE è rilasciata dall'INPS o dagli Enti Convenzionati (Caf, Comuni, etc.) previa presentazione della predetta Dichiarazione Sostitutiva Unica da parte del richiedente.

2. L'attestazione ISEE riferita al nucleo familiare in cui compare il beneficiario è obbligatoria per determinare la posizione in graduatoria.

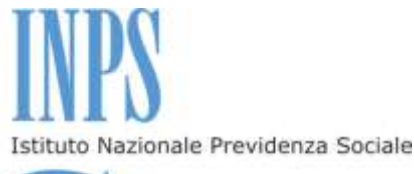

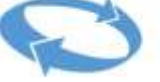

3. Vista l'abrogazione della previgente normativa in materia di ISEE, tutte le attestazioni ISEE elaborate nell'anno 2014 sono scadute il 31/12/2014, nonostante riportino una data di validità fino al 2015. Pertanto, l'utente deve presentare la Dichiarazione Sostitutiva Unica (DSU) per richiedere l'attestazione ISEE 2015. Nel caso sia già stata emessa un'attestazione di ISEE ordinario 2015, riferita al nucleo familiare in cui compare il beneficiario, non sarà necessario richiedere una nuova attestazione. Il valore dell'attestazione ISEE è acquisito automaticamente dall'INPS.

4.Qualora, in sede di istruttoria della domanda, il sistema non rilevi la presentazione di una valida Dichiarazione Sostitutiva Unica alla data di inoltro della domanda, la stessa sarà respinta.

5.L'Istituto non si assume alcuna responsabilità, nel caso di mancata trasmissione telematica dell'attestazione ISEE da parte degli Enti convenzionati o di erronea trascrizione del codice fiscale del beneficiario o dei componenti del nucleo familiare all'interno della medesima attestazione.

6.L'acquisizione della certificazione ISEE può essere verificata all'interno della procedura, accedendo al sito istituzionale www.inps.it, nella sezione *"Servizi on line"* – "*Accedi ai servizi"* e di seguito, nel menù a sinistra, "*Servizi per il cittadino"*; attraverso questa funzione, si accede alla propria area riservata e, di seguito, è possibile selezionare la funzione *"Isee 2015"* – *"Consultazione dichiarazioni".*

# **Art. 6 – La domanda di partecipazione al concorso – Termini e modalità di invio**

*1.* La domanda deve essere presentata dal soggetto Richiedente, come individuato dall'art. 1, comma 2, esclusivamente per via telematica, a **decorrere dal 14 Ottobre 2015 ore 12.00**, accedendo dalla home page del sito internet istituzionale www.inps.it nell'area "*Servizi on line"*, "*Accedi ai Servizi"* e, di seguito, dal menù a sinistra, "*Servizi per il cittadino"*; accedendo all'area riservata attraverso il codice fiscale e il PIN, *"Servizi ex Inpdap*". Di seguito, è possibile seguire i percorsi alternativi, di seguito delineati:

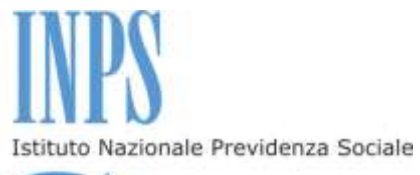

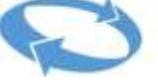

a)*"Per Area tematica*" – *"Attività sociali"* "*Borse di studio/Iniziative accademiche – Domanda*", "*Accesso*" e infine *"Inserisci domanda";*

b)*"Per tipologia di servizio"*, *"Domande*", *"Borse di studio/Iniziative accademiche – Domanda "*, *"Accesso*" e infine, "*Inserisci domanda*";

c)*"In ordine alfabetico", "Borse di studio/Iniziative accademiche – Domanda*", *"Accesso*" e infine, *"Inserisci domanda*"*;* 

2. Selezionando la voce *"Inserisci domanda"* viene visualizzato il modello, già parzialmente precompilato, con i dati identificativi del soggetto richiedente.

3. Nel modulo di domanda on line è obbligatorio inserire i riferimenti telefonici mobili e l'indirizzo email attraverso i quali poter ricevere dall'Istituto informazioni amministrative e operative. Per tutte le comunicazioni personali saranno utilizzati esclusivamente la posta elettronica e gli SMS. In caso di variazione dei dati comunicati all'atto della domanda, il Richiedente dovrà provvedere a segnalare tale variazione alla Sede territoriale competente.

4. E' obbligatorio, inoltre, selezionare la casella riferita al possesso dell'Attestazione ISEE 2015 o all'avvenuta presentazione della DSU finalizzata al rilascio dell'Attestazione di ISEE 2015, relativa al nucleo familiare in cui compare il Beneficiario della prestazione.

5. Dopo l'invio telematico della domanda di partecipazione al concorso, l'Istituto trasmetterà un avviso di conferma dell'avvenuto ricevimento della stessa. L'istanza di partecipazione è, inoltre, consultabile con la funzione "Visualizza domande inserite" nella propria Area riservata a cui si accede dal sito www.inps.it. Una volta inviata la domanda, è opportuno effettuare la predetta visualizzazione per verificare l'esattezza dei dati inseriti e l'avvenuta trasmissione della domanda medesima.

6. La domanda non è modificabile; pertanto, per correggere ogni eventuale errore sarà necessario presentare una nuova domanda. In tal caso, sarà istruita l'ultima domanda pervenuta, seguendo l'ordine cronologico di invio, entro il termine di scadenza di presentazione della domanda stessa, indicato nel presente bando.

7.E' possibile monitorare lo stato di lavorazione della domanda, accedendo attraverso il portale www.inps.it, nei *"Servizi on line"* e selezionando, all'interno della sezione "*Borse di studio/Iniziative accademiche* -

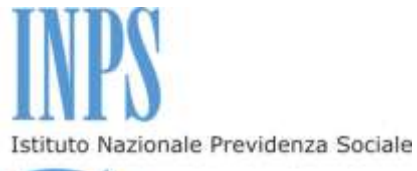

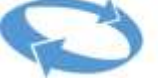

*domanda",* la voce di menu *"Segui iter domanda",* presente all'interno della propria area riservata.

8. E' possibile inoltre verificare lo stato di avvenuta acquisizione dell'attestazione ISEE da parte di INPS, accedendo attraverso il portale www.inps.it, nei *"Servizi on line"*, nella predetta area riservata, selezionando, di seguito, la funzione *"Segui iter domanda",* dove comparirà la dicitura *"ISEE certificato".*

9. In caso di particolari difficoltà nell'utilizzo della procedura telematica per l'invio della domanda, non superabili attraverso gli ordinari strumenti di supporto messi a disposizione dall'Istituto e non riconducibili a problematiche relative al PIN o alla regolare iscrizione in banca dati, il Richiedente può presentare la domanda di partecipazione al concorso rivolgendosi al servizio di Contact Center al numero 803164, gratuito da telefono fisso o al numero 06164164, a pagamento da telefono mobile, al costo della tariffa prevista dal proprio operatore.

10. Le domande devono essere presentate dallo studente Richiedente entro i medesimi termini di scadenza previsti per ciascun Bando relativo al Master/Corso di interesse, pubblicato a cura degli Atenei (i dati di ciascuna iniziativa accademica e relativa scadenza, nonché i requisiti di ammissione ai corsi, sono reperibili sul sito internet di ciascun Ateneo, il cui link è indicato nell' Allegato n.1 al presente bando).

# **Art. 7 – Requisiti per l'assegnazione della borsa di studio**

1.Per poter conseguire l'assegnazione della borsa di studio, il candidato deve essere in possesso di tutti i requisiti previsti dall'Ateneo per l'ammissione al Master/Corso universitario di perfezionamento per cui intende concorrere ed aver superato le prove di selezione per l'ammissione al Master/Corso presso l'Ateneo prescelto.

#### **Art. 8 – Graduatoria - Criteri**

1. Le graduatorie del concorso, riferite a ciascun Master/Corso universitario di perfezionamento individuati nell'Allegato n.1 al presente

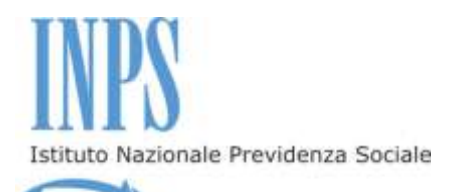

Bando, saranno predisposte successivamente alla comunicazione dell'elenco degli ammessi da parte degli Atenei, sulla base del punteggio ottenuto sommando la votazione di ammissione al Master/Corso prescelto, rapportata in centesimi, determinata ad insindacabile valutazione e giudizio dai rispettivi Atenei, con il punteggio corrispondente alla fascia di indicatore ISEE individuato secondo la seguente tabella:

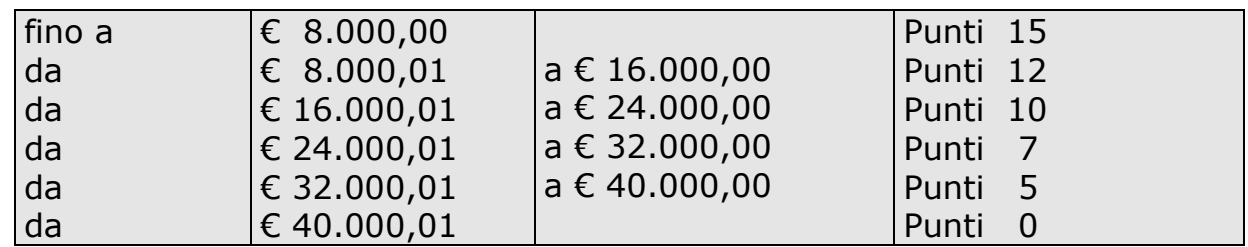

2. A parità di punteggio complessivo, sarà data priorità al valore assoluto ISEE inferiore.

3. Non saranno ammessi alla graduatoria finale i candidati non ritenuti idonei a seguito delle prove di selezione indette dai rispettivi Atenei.

4. Le graduatorie dei vincitori, distinte per ciascuna proposta formativa, saranno approvate dalla Direzione regionale INPS - individuata con riferimento alla Regione in cui ha sede legale l'Ateneo che attiva il Master/Corso - e dalla Direzione Centrale Credito e Welfare con riferimento ai corsi convenzionati con Atenei all'estero.

5. A seguito di eventuali rinunce, ai fini dell'individuazione dei candidati aventi diritto all'assegnazione della borsa di studio, si procederà con lo scorrimento della graduatoria.

#### **Art. 9 – Graduatoria - Pubblicazione**

1. La graduatoria verrà pubblicata sul sito www.inps.it nella specifica sezione riservata al concorso.

2. L'esito del concorso sarà comunicato a tutti i vincitori con avviso inviato all'indirizzo di posta elettronica o mediante sms al numero di telefono mobile, indicati nella domanda di partecipazione.

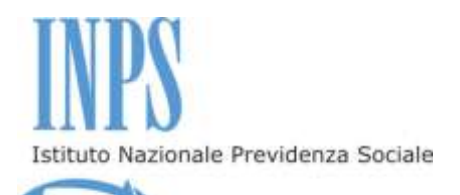

3. L'esito del concorso, inoltre, potrà essere visualizzato all'interno della sezione "Servizi on line" nell'area riservata e dedicata a ciascun richiedente.

#### **Art. 10 – Accettazione della borsa di studio**

1. Successivamente alla pubblicazione della graduatoria, i candidati risultati in posizione utile ai fini dell'assegnazione della borsa di studio, riceveranno una comunicazione dall'Istituto con avviso spedito all'indirizzo di posta elettronica o con sms inviato al numero di telefono mobile, comunicati dal Richiedente all'atto di presentazione della domanda di partecipazione.

2. I predetti candidati dovranno, entro cinque giorni dalla comunicazione di cui al comma precedente, formalizzare l'accettazione o la rinuncia alla borsa di studio attraverso la specifica funzione attiva nell'area riservata dei "*Servizi on line*".

3. La mancata accettazione nei termini di cui al comma precedente equivale ad espressa rinuncia.

4. L'accettazione della borsa di studio riferita ad un singolo Master /Corso comporta l'automatica esclusione dalle graduatorie relative agli altri Master/Corsi previsti dal presente Bando e per i quali il candidato ha presentato domanda di partecipazione. L'esclusione opera anche nel caso in cui le graduatorie relative alle altre offerte formative non siano state ancora pubblicate.

#### **Art.11 – Ritiro/Mancato conseguimento del Titolo**

1. In caso di ritiro dal Master/Corso o in caso di mancato conseguimento del relativo Titolo, il Beneficiario verrà escluso dalla possibilità di partecipare a concorsi per l'erogazione di borse di studio finanziate dall'Istituto, per la durata di cinque anni.

2. In deroga a quanto disposto dal comma 1, l'esclusione non opera nelle seguenti fattispecie:

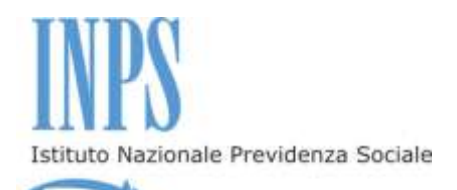

a) gravi casi sanitari ostativi alla prosecuzione del Master/Corso, accertati da una struttura ospedaliera pubblica;

b) assunzione con sottoscrizione di contratto di lavoro a tempo determinato o indeterminato in data successiva a quella di presentazione della domanda di partecipazione al concorso;

c) ammissione a stage retribuito con sottoscrizione di contratto di tirocinio formativo, stipulato in data successiva a quella di presentazione della domanda di partecipazione al concorso.

#### **Art. 12 – Accertamenti e sanzioni**

1. Ai sensi dell'art. 71, comma 1, del DPR 445/2000, l'Istituto eseguirà controlli, anche a campione, sulla veridicità delle dichiarazioni rese dal Richiedente in autocertificazione e/o dichiarazione sostitutiva. Ove risultassero dichiarazioni mendaci, falsità negli atti, uso o esibizioni di atti falsi o contenenti dati non corrispondenti a verità, i dichiaranti incorreranno nelle previste sanzioni penali.

2. Ai sensi della Legge 4 novembre 2010, numero 183, articolo 34, commi 5 e 6, l'Agenzia delle Entrate procede con l'individuazione di eventuali difformità o omissioni dei dati autocertificati all'interno della DSU in sede di rilascio dell'Attestazione ISEE, rispetto a quelli presenti nel sistema informativo dell'anagrafe tributaria, applicando le previste sanzioni.

#### **Art.13 – Ricorsi**

1. Eventuali ricorsi amministrativi dovranno essere notificati, entro 30 giorni dalla pubblicazione della graduatoria sul sito istituzionale www.inps.it, alla Direzione regionale INPS, individuata con riferimento alla Regione in cui ha sede legale l'Ateneo che attiva il Master/Corso e alla Direzione centrale Credito e Welfare per i corsi convenzionati con Atenei esteri.

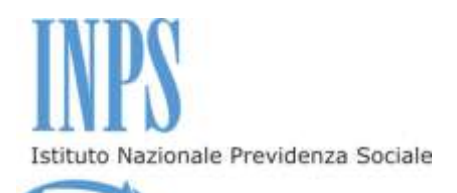

### **Art.14 – Responsabile del procedimento**

1. Il responsabile del procedimento per i master/corsi erogati da Atenei all'estero è il dirigente dell'Area Servizi di Welfare della Direzione centrale Credito e Welfare, dott.ssa Maria Sabrina Guida (e-mail: [prestazioniwelfare.dccw@inps.it\)](mailto:prestazioniwelfare.dccw@inps.it).

2. Il responsabile del procedimento, per i master/corsi erogati in Italia, è il Dirigente responsabile in materia di welfare della Direzione Regionale Inps competente per territorio sulla base della sede legale dell'Ateneo.

#### **Art.15 - Note informative**

1. Per comunicazioni urgenti è disponibile l'indirizzo di posta elettronica [prestazioniwelfare.dccw@inps.it.](mailto:prestazioniwelfare.dccw@inps.it)

2. Sul portale istituzionale [www.inps.it](http://www.inps.it/), all'interno dell'area riservata dei Servizi on line, è possibile visualizzare la domanda presentata, verificare lo stato della pratica, la positiva acquisizione dell'attestazione ISEE, l'esito del concorso.

3. Per ogni informazione è disponibile il Contact Center, al numero verde 803 164 (da telefoni fissi) e al numero 06 164164 (da telefoni cellulari). Quest'ultimo servizio è a pagamento in base al piano tariffario del gestore telefonico del chiamante. Il servizio telefonico è sempre attivo con risponditore automatico 24 ore su 24; il servizio con operatore è attivo dal lunedì al venerdì, dalle ore 8.00 alle ore 20.00 e il sabato dalle ore 8.00 alle ore 14.00, festivi esclusi.

Roma, 12 ottobre 2015

Maria Grazia Sampietro Direttore Centrale